# **fortune tiger betsul**

- 1. fortune tiger betsul
- 2. fortune tiger betsul :bet365 ufc
- 3. fortune tiger betsul :zona beta bcp

## **fortune tiger betsul**

#### Resumo:

**fortune tiger betsul : Bem-vindo ao mundo emocionante de bolsaimoveis.eng.br! Inscrevase agora e ganhe um bônus de boas-vindas!**  contente:

### **Aprenda a Fazer Apostas Esportivas no APP Betsul**

No mundo dos jogos e das apostas, é importante estar sempre atualizado e buscar as melhores opções disponíveis. Um dos aplicativos que está ganhando destaque no Brasil é o Betsul, que oferece uma plataforma completa e intuitiva para realizar suas apostas esportivas. Neste artigo, você vai aprender como utilizar o aplicativo Betsul e começar a fazer suas apostas com confiança.

#### **Por que utilizar o aplicativo Betsul?**

Existem vários motivos para se utilizar o aplicativo Betsul para realizar suas apostas esportivas. Alguns deles são:

- Facilidade de uso: o aplicativo é intuitivo e fácil de navegar, o que torna a experiência de apostas mais agradável;
- Ampla variedade de esportes: o Betsul oferece uma ampla gama de esportes para apostas, incluindo futebol, basquete, tênis e muito mais;
- Bonificações e promoções: o aplicativo oferece regularmente bonificações e promoções exclusivas para seus usuários, o que pode aumentar suas chances de ganhar.

#### **Como se registrar no aplicativo Betsul**

Antes de começar a fazer suas apostas, é necessário se registrar no aplicativo Betsul. Siga as etapas abaixo para criar fortune tiger betsul conta:

- 1. Baixe o aplicativo Betsul no seu dispositivo móvel;
- 2. Abra o aplicativo e clique em "Registrar-se";
- 3. Preencha o formulário com suas informações pessoais, incluindo nome, endereço de e-mail e número de telefone;
- 4. Crie uma senha forte e confirme-a;
- 5. Aceite os termos e condições e clique em "Registrar-se".

Após se registrar, você receberá um e-mail de confirmação. Clique no link fornecido no e-mail para ativar fortune tiger betsul conta.

#### **Como fazer apostas no aplicativo Betsul**

Agora que fortune tiger betsul conta está ativa, é hora de começar a fazer suas apostas. Siga as etapas abaixo para começar:

- 1. Faça login no aplicativo Betsul;
- 2. Navegue até a seção de esportes e escolha o evento desejado;
- 3. Selecione o mercado desejado e insira o valor da fortune tiger betsul aposta;
- 4. Confirme fortune tiger betsul aposta e aguarde o resultado.

Lembre-se de sempre apostar responsavelmente e nunca exceder seus limites financeiros.

#### **Conclusão**

O aplicativo Betsul oferece uma plataforma completa e intuitiva para realizar suas apostas esportivas no Brasil. Com uma ampla variedade de esportes, facilidade de uso e promoções exclusivas, é fá

```less compreender por que este aplicativo está ganhando popularidade entre os entusiastas de apostas esportivas. Siga as etapas deste artigo para se registrar e começar a fazer suas apostas hoje mesmo. Lembre-se de sempre apostar responsavelmente e aproveitar a experiência do Betsul. ```

#### [tts 66 freebet](https://www.dimen.com.br/tts-66-freebet-2024-08-01-id-47875.html)

Geralmente, as apostas de bônus são creditadas em fortune tiger betsul contas logo após a conclusão do evento, no entanto, em fortune tiger betsul casos raros pode levar até 24 horas. Eu usei uma promoção, nde está minha aposta bônus? - Sportsbet Centro de ajuda helpcentre.sportsbet.au : . artigos ; 18424923723277-I-Used-... As apostas bônus serão todos os bônus que você ontrará na sua Você poderia usar uma aposta de /sbbus/actualidade.eu/business-users/reports/cursos/ Betsets betsus .es.jj.d.p.s).bits.js acachesusac.pt/jus

### **fortune tiger betsul :bet365 ufc**

# **fortune tiger betsul**

A Betsul é uma das casas de apostas esportivas mais populares no Brasil. Se você é um apostador habitual ou está pensando em fortune tiger betsul começar a apostar, é importante que saiba como sacar suas ganâncias da Betsul. Neste artigo, você vai aprender tudo o que precisa saber para sacar seu dinheiro de forma fácil e segura.

#### **fortune tiger betsul**

Para começar, você precisa entrar em fortune tiger betsul fortune tiger betsul conta na Betsul. Acesse o site da Betsul e clique em fortune tiger betsul "Entrar" no canto superior direito da tela. Insira suas credenciais de acesso e clique em fortune tiger betsul "Entrar" novamente.

#### **Passo 2: Acesse a seção de saque**

Após entrar em fortune tiger betsul fortune tiger betsul conta, clique em fortune tiger betsul "Minha

Conta" no menu principal e selecione "Sacar" no menu suspenso. Isso levará você para a página de saque.

#### **Passo 3: Escolha o método de saque**

Na página de saque, você verá uma lista de métodos de saque disponíveis. A Betsul oferece várias opções, como transferência bancária, cartão de débito, Skrill e Neteller. Escolha o método que melhor lhe convier.

#### **Passo 4: Insira o valor do saque**

Depois de escolher o método de saque, insira o valor que deseja sacar. Lembre-se de que há um limite mínimo e máximo de saque, então verifique essas informações antes de continuar.

#### **Passo 5: Confirme o saque**

Antes de confirmar o saque, verifique se todas as informações estão corretas, incluindo o método de saque, o valor e suas informações pessoais. Se tudo estiver certo, clique em fortune tiger betsul "Confirmar" para concluir o processo de saque.

#### **Passo 6: Aguarde a aprovação do saque**

Após confirmar o saque, a Betsul irá revisar a fortune tiger betsul solicitação. Esse processo pode levar de algumas horas a alguns dias, dependendo do método de saque escolhido. Se a fortune tiger betsul solicitação for aprovada, o dinheiro será transferido para a fortune tiger betsul conta bancária ou cartão de débito, dependendo do método escolhido.

### **fortune tiger betsul**

Sacar suas ganâncias da Betsul é fácil e rápido, desde que você siga os passos acima. Lembrese de sempre verificar suas informações pessoais e financeiras antes de confirmar o saque, e se você tiver alguma dúvida ou problema, entre em fortune tiger betsul contato com o suporte da Betsul.

Mergulhe no mundo das apostas esportivas no Bet365 e experimente a emoção de torcer pelo seu time ou atleta favorito 3 enquanto tem a chance de ganhar prêmios incríveis. Conheça os diversos mercados de apostas disponíveis, as melhores dicas e estratégias 3 para aumentar suas chances de sucesso e aproveite ao máximo fortune tiger betsul jornada de apostas.

Se você é apaixonado por esportes e 3 quer elevar fortune tiger betsul experiência de torcedor a um novo patamar, o Bet365 é o lugar perfeito para você. Como uma 3 das maiores casas de apostas do mundo, o Bet365 oferece uma ampla gama de mercados de apostas para uma variedade 3 de esportes, incluindo futebol, basquete, tênis e muito mais.

Neste artigo, vamos guiá-lo pelo mundo das apostas esportivas no Bet365. Apresentaremos 3 os diferentes tipos de apostas disponíveis, as melhores estratégias para aumentar suas chances de ganhar e dicas valiosas para ajudá-lo 3 a navegar no universo das apostas com confiança. Então, prepare-se para mergulhar no mundo emocionante das apostas esportivas no Bet365 e 3 vivencie a adrenalina de torcer pelo seu time ou atleta favorito enquanto tem a chance de embolsar prêmios incríveis.

pergunta: Quais 3 são os esportes disponíveis para apostar no Bet365?

## **fortune tiger betsul :zona beta bcp**

# **Uma Boya Solitária da Flórida Chega à Ilha Escocesa de Eriskay**

A pequena ilha escocesa de Eriskay é conhecida por fortune tiger betsul rica história de eventos marítimos notáveis, como o desembarque mal-sucedido do príncipe Bonnie Prince Charlie fortune tiger betsul 1745 e o naufrágio de um cargueiro carregado de whisky no século XIX. Agora, mais uma história curiosa foi adicionada à essa lista quando uma boya de navegação solitária desprendeu-se de fortune tiger betsul amarra nos Cayos da Flórida e viajou pelo Golfo do México até as Ilhas Britânicas, chegando fortune tiger betsul Eriskay e sendo descoberta por um de seus 143 moradores.

A boya, que não possui GPS ou equipamento de rastreamento eletrônico, tem apenas adesivos indicando que é propriedade do governo dos EUA e solicitando que qualquer pessoa que a encontre contate as autoridades da Flórida, foi descoberta por Maryann Macintyre, que postou a notícia fortune tiger betsul seu perfil do Facebook. Outros moradores locais confirmaram que ela estava lá há algumas semanas antes de ser descoberta.

Crédito da {img}: [jogo de futebol que ganha dinheiro](/jogo-de-futebol-que-ganha-dinheiro-2024-08-01-id-31558.html)

#### **Uma longa jornada pela Corrente do Golfo até Eriskay**

De acordo com Scott Atwell, gerente de comunicações e divulgação do Sanctuary do Mar Nacional dos Cayos da Flórida, a boya era uma de aproximadamente 300 marcando os limites da Área de Preservação da Elbow Sanctuary no Alto Cayos da Flórida.

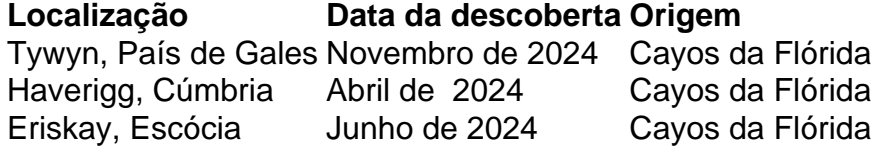

Atwell disse que a boya não possui recursos de GPS ou rastreamento eletrônico, e muitas vezes as boyas desaparecem ou são encontradas nas costas da Flórida.

"Não sabemos quando ela se soltou. Mas nós sabemos que ela se soltou e foi tudo o caminho até a Europa," disse ele.

"Às vezes, elas simplesmente desaparecem ou ficam varridas fortune tiger betsul algum lugar das costas da Flórida," disse Atwell.

Author: bolsaimoveis.eng.br Subject: fortune tiger betsul Keywords: fortune tiger betsul Update: 2024/8/1 22:39:47